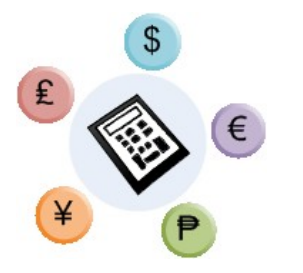

**FFHS** Fernfachhochschule Schweiz

**FSBaSc 2007 BE1**

# **UseCases A-UM**

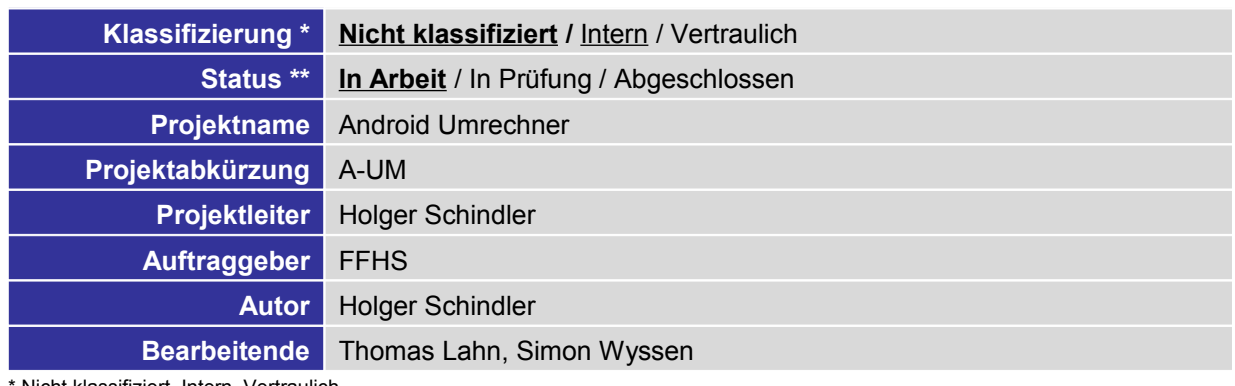

Nicht klassifiziert, Intern, Vertraulich

#### \*\* In Arbeit, In Prüfung, Abgeschlossen

#### **Änderungskontrolle, Prüfung, Genehmigung**

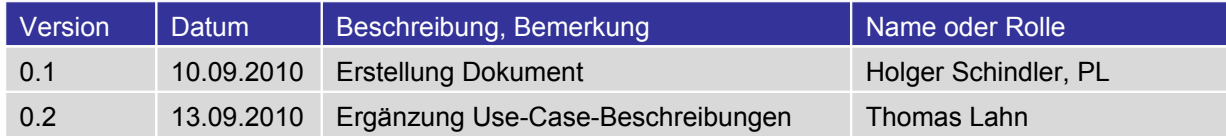

#### **Definitionen, Akronyme und Abkürzungen**

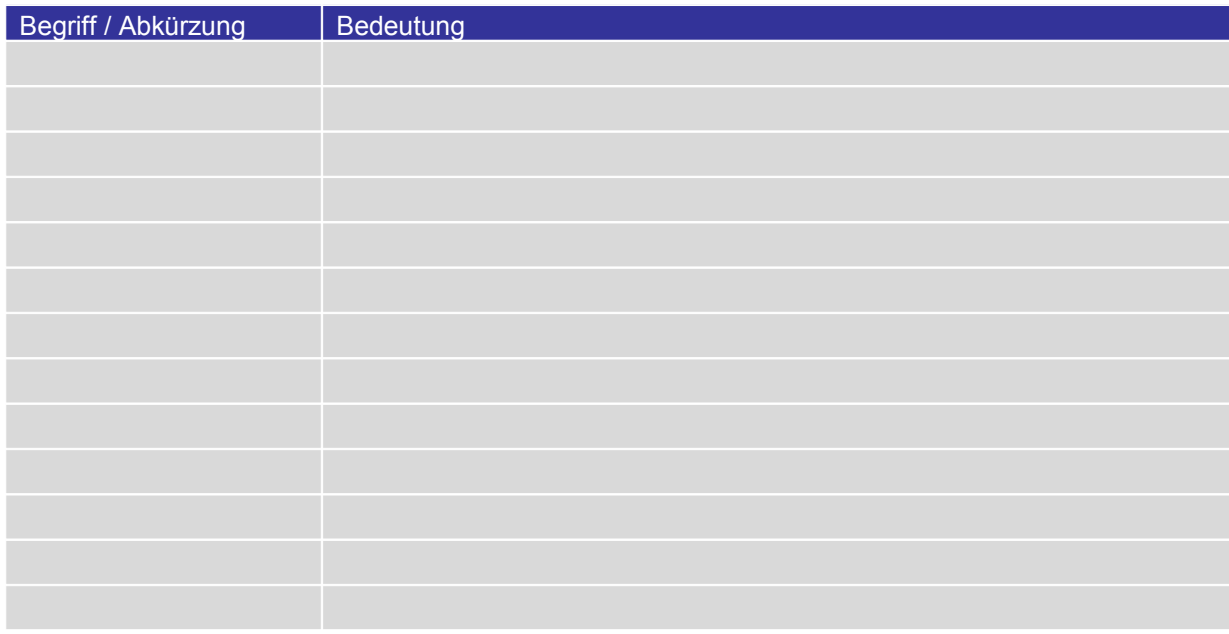

«Die Projektführungsmethode HERMES ist ein offener Standard der schweizerischen Bundesverwaltung. HERMES wird vom Informatikstrategieorgan Bund (ISB) herausgegeben. Inhaberin der Urheberrechte an HERMES und der Markenrechte am HERMES-Logo ist die Schweizerische Eidgenossenschaft, vertreten durch das ISB.»

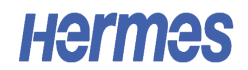

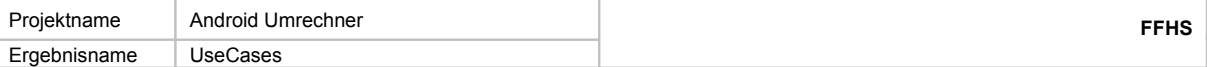

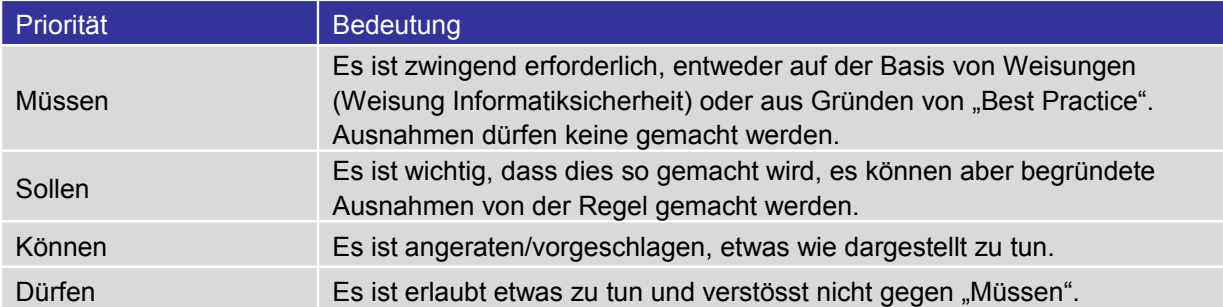

#### **Referenzen**

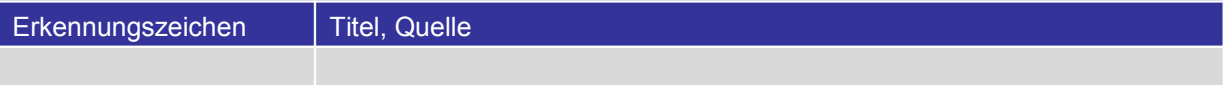

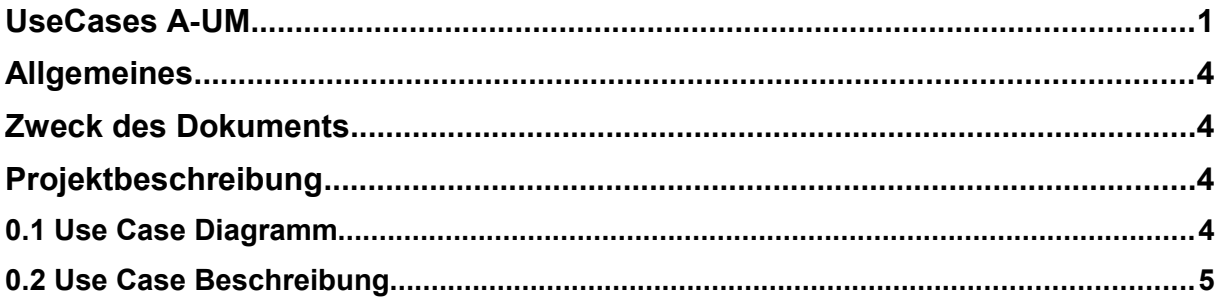

### **Geschlechtsneutrale Formulierung**

Aus Gründen der einfacheren Lesbarkeit wird auf die geschlechtsneutrale Differenzierung, z.B. Benutzer/-innen, verzichtet. Entsprechende Begriffe gelten im Sinne der Gleichbehandlung grundsätzlich für beide Geschlechter.

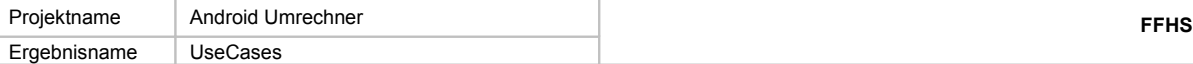

## **Allgemeines**

Der Android Umrechner ist ein Projekt, das im Rahmen des Bachelor Studiengangs an der FFHS durchgeführt wird.

Die UseCases werden in diesem Dokument dargestellt.

### **Zweck des Dokuments**

Die Systemanforderungen beschreiben und strukturieren die Anforderungen des Systems. "A-UM". Sie werden vom Auftraggeber und Auftragnehmer beidseitig als Grundlage für die Realisierung und Abnahme des zukünftigen Systems akzeptiert.

## **Projektbeschreibung**

Auftrag:

- Identifizieren Sie die wichtigsten Use Cases und stellen Sie diese mittels Use Case Diagramm dar.
- Füllen Sie die Use-Case-Beschreibungen für alle Use-Cases aus.
- Publizieren Sie Ihre Version im Moodle und studieren Sie die Vorschläge der Kolleginnen und Kollegen.
- Diskutieren Sie die Vorschläge im Forum.

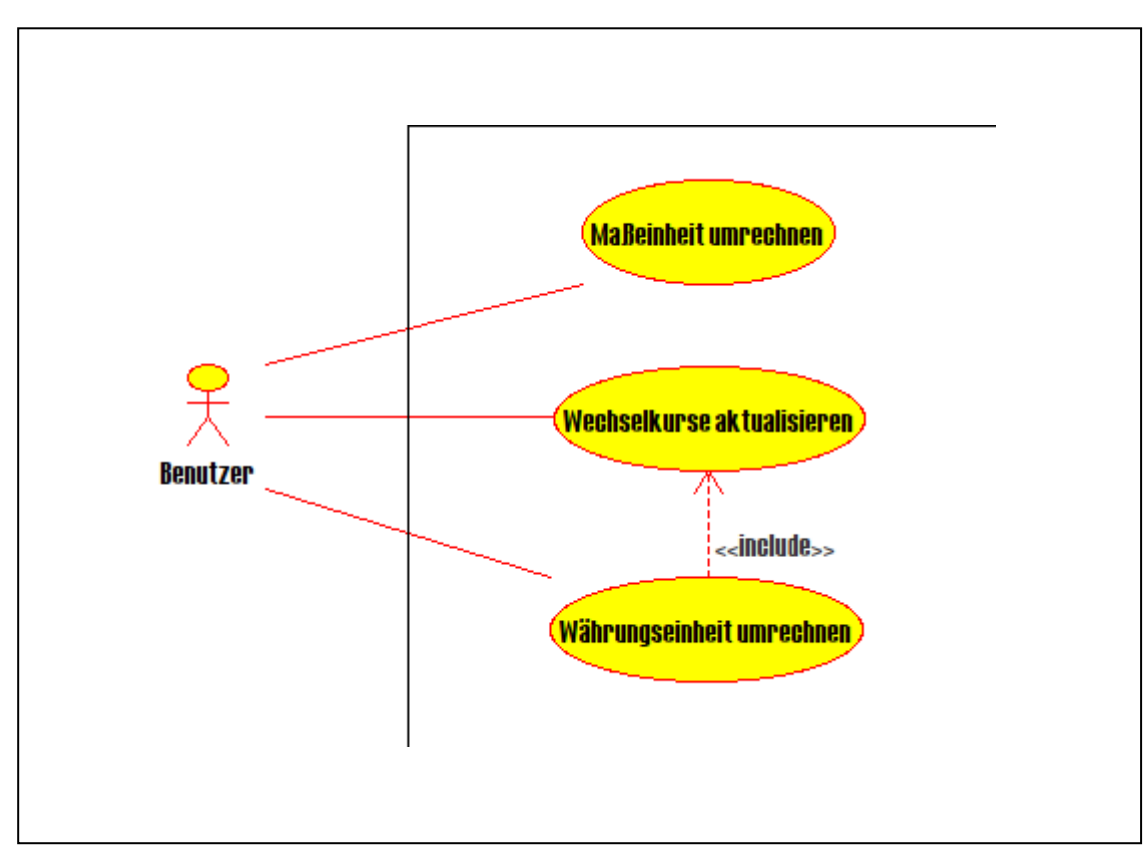

### **0.1 Use Case Diagramm**

### **0.2 Use Case Beschreibung**

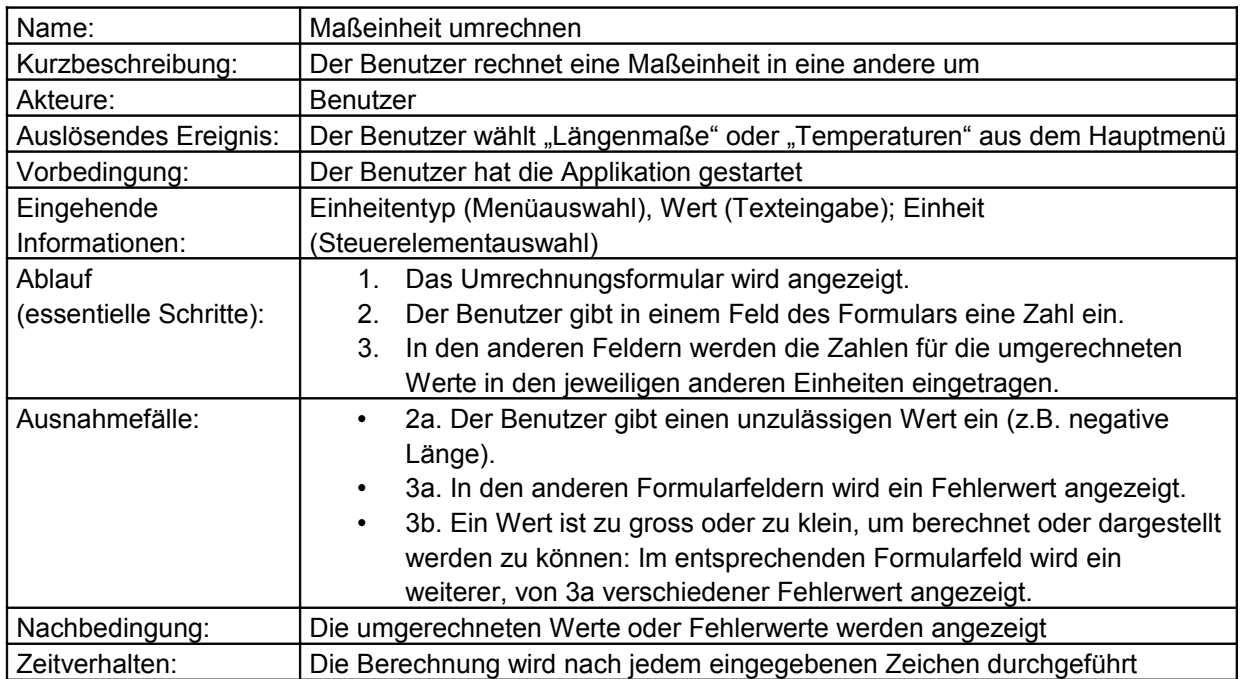

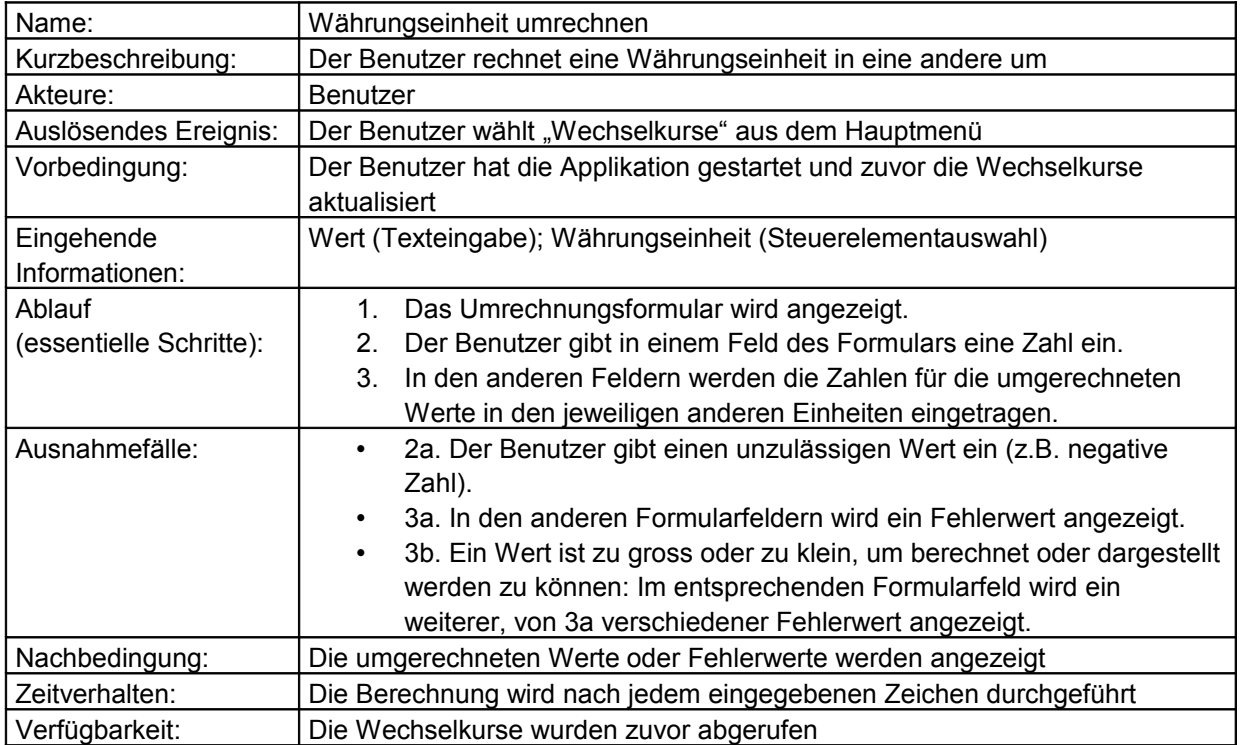

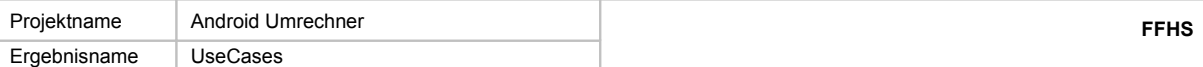

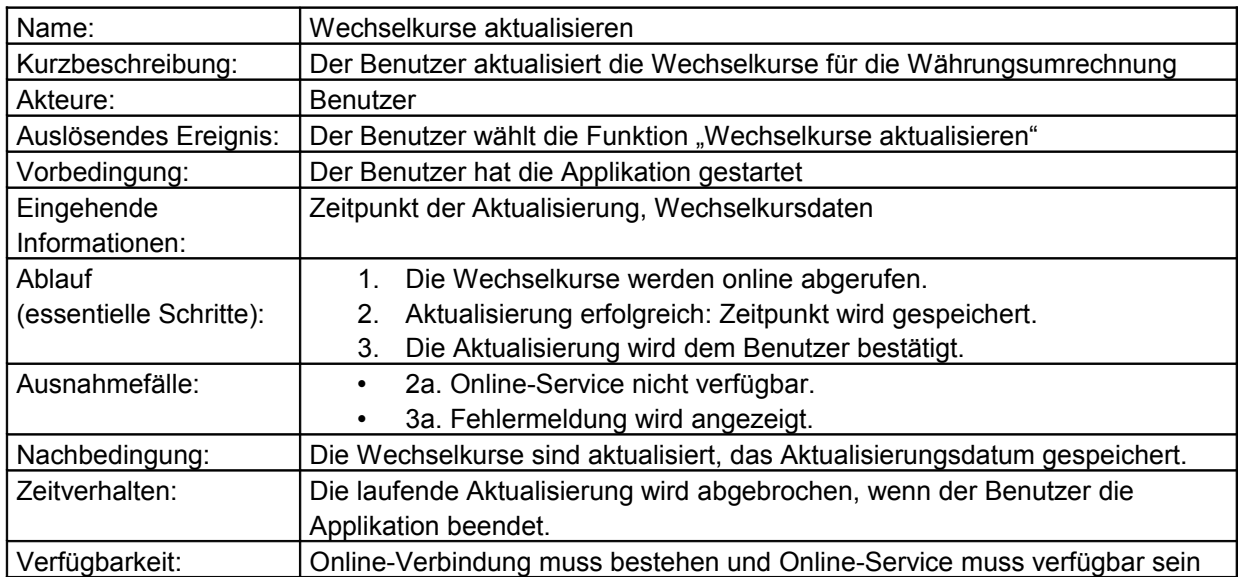